### Parallel Session 6B Basic, Extended & Advanced Examples

#### I. Hrivnacova, S. Guatteli

23<sup>rd</sup> Geant4 Collaboration Meeting, 31 August 2018, Lund

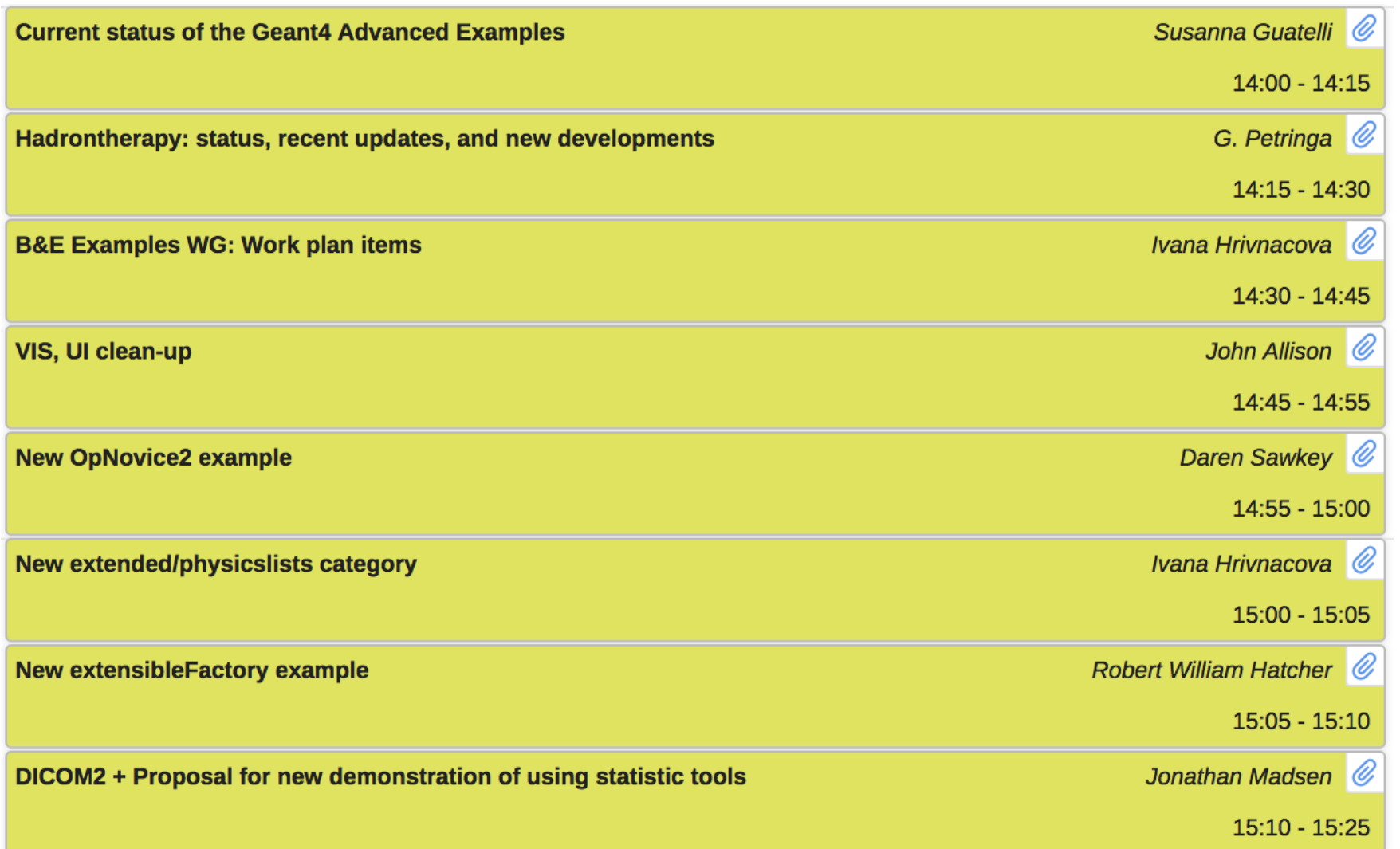

### **Advanced examples- Summary**

### **Coordinator: S. Guatelli, Deputy Coordinator: F. Romano Recent developments since last public release:**

- **Migration to MultiFunctionalDetector/scoring mesh– remove RO Geometry**
	- IORT therapy, Medical linac. Authors: Caccia, Guatelli, Pisciotta, Russo
- **GammaRayTelescope**
	- https://bugzilla-geant4.kek.jp/show\_bug.cgi?id=1981: solved
	- Authors: L. Pandola and F. Longo
- **Hadrontherapy**
	- Radiobiological modelling added. Authors: G. Petringa, P. Cirrone, L. Pandola
- **Brachytherapy**
	- Add I-125 source with validation against ref data. Authors: A. Lee, D. Cutajar and S. Guatelli

### **New proposed example**

- Nuclear medicine/PET missing now
- Authors:
	- M. Safavi & A. Ahmed, Australian Nuclear Science Technology and **Organisation**
	- A. Chacon and S. Guatelli, University of Wollongong
- Maintenance in Geant4: S. Guatelli
- T. Yamaya, H. Tashima, E. Yoshida, G. Akamatsu, A. Mohammadi, NIRS, supported the study by providing the technical details of the PET scanner

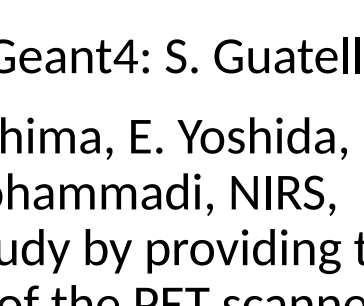

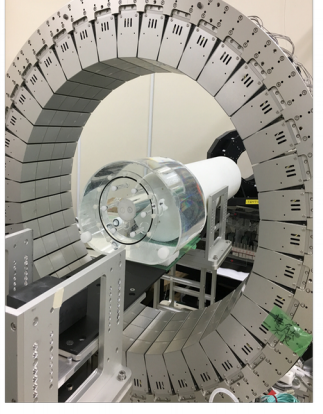

Fig. DOI-enabled whole-body PET scanner (image from Taiga-lab, NIRS, Japan)

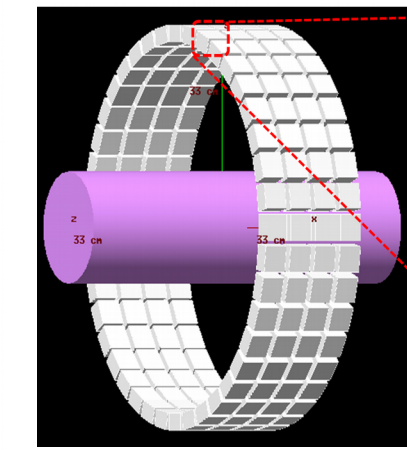

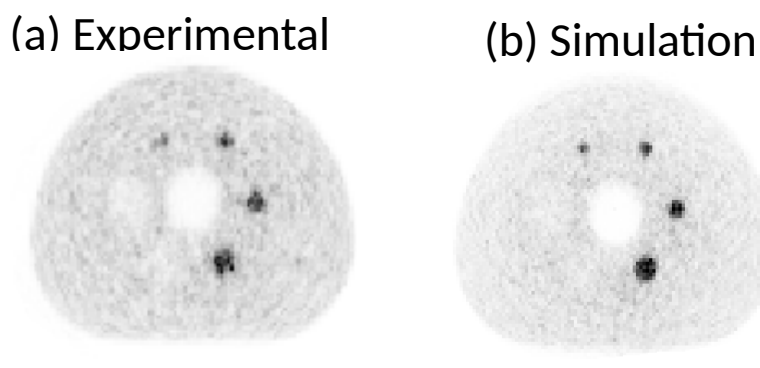

Each detector has 16x16x4 (1024) crystals

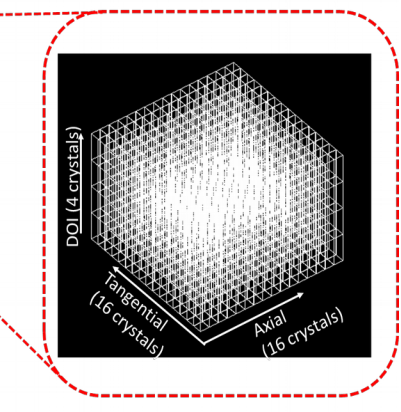

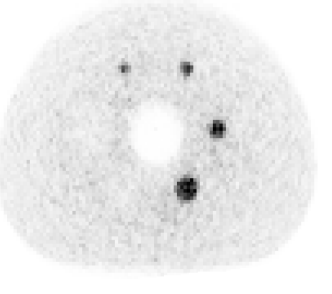

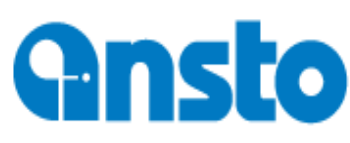

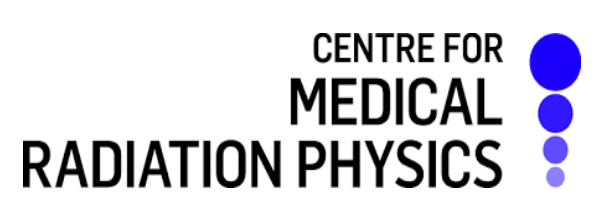

## **Something to think about/discuss**

- Wide experimental coverage:
	- HEP (15%), Space science/astrophysics (20%), Medical physics and radiobiology (40%), Detector technologies and others (25%)
- The Advanced Examples may be published
	- In themes (med phys, space science, High Energy Physics)
	- The papers should go through the Geant4 Editorial Board
- We need to promote the Advanced Examples in conferences/workshops. Next ones:
	- Bordeaux Workshop 2018 oral presentation
	- NSS-MIC 2018 poster

### Extended Examples Common Tasks

### I. Hrivnacova

- The list of explicitly defined physics lists and physics builders
	- To be further looked at by Physics Lists WG
- Code review concentrated on UI commands and macros
- Coding guidelines
	- Most of violations in 3 examples: which were not yet updated at all:
	- HepMC/HepMCEx01, HepMC/HepMCEx02 not yet updated at all
	- medical/DICOM/dicomReader using a different convention for class data membes ("the" instead of "f") , can be excluded from checking
- Build Options in DICOM example need to be handled in ctest

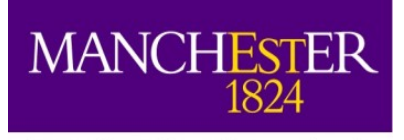

The University of Manchester

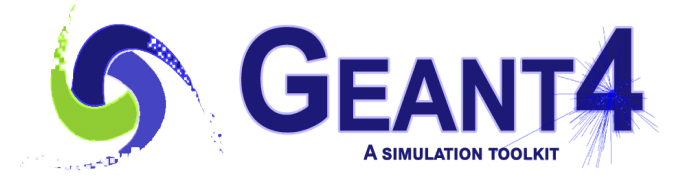

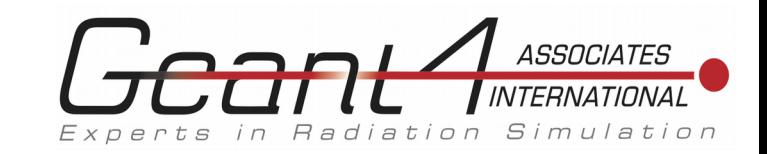

# Vis and UI in examples

#### John Allison

Geant4 Associates International Ltd and The University of Manchester

> Geant4 Collaboration Meeting Lund August 2018

- Removal of G4VIS USE and G4 UI flags
- The introduction of Graphical User Interfaces places some new requirements on the design of main()
- Many examples instantiate the UI too late.
- GUIs capture G4cout, so it should be instantiated at the very beginning of main(), otherwise some output will go to std::cout/cerr.

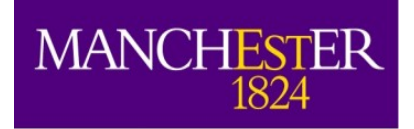

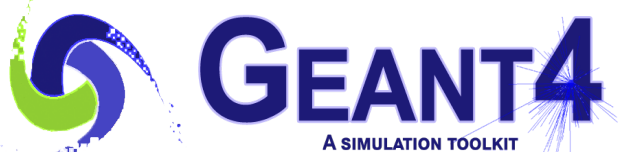

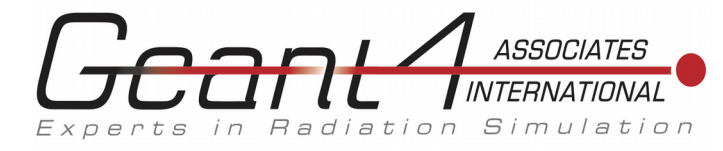

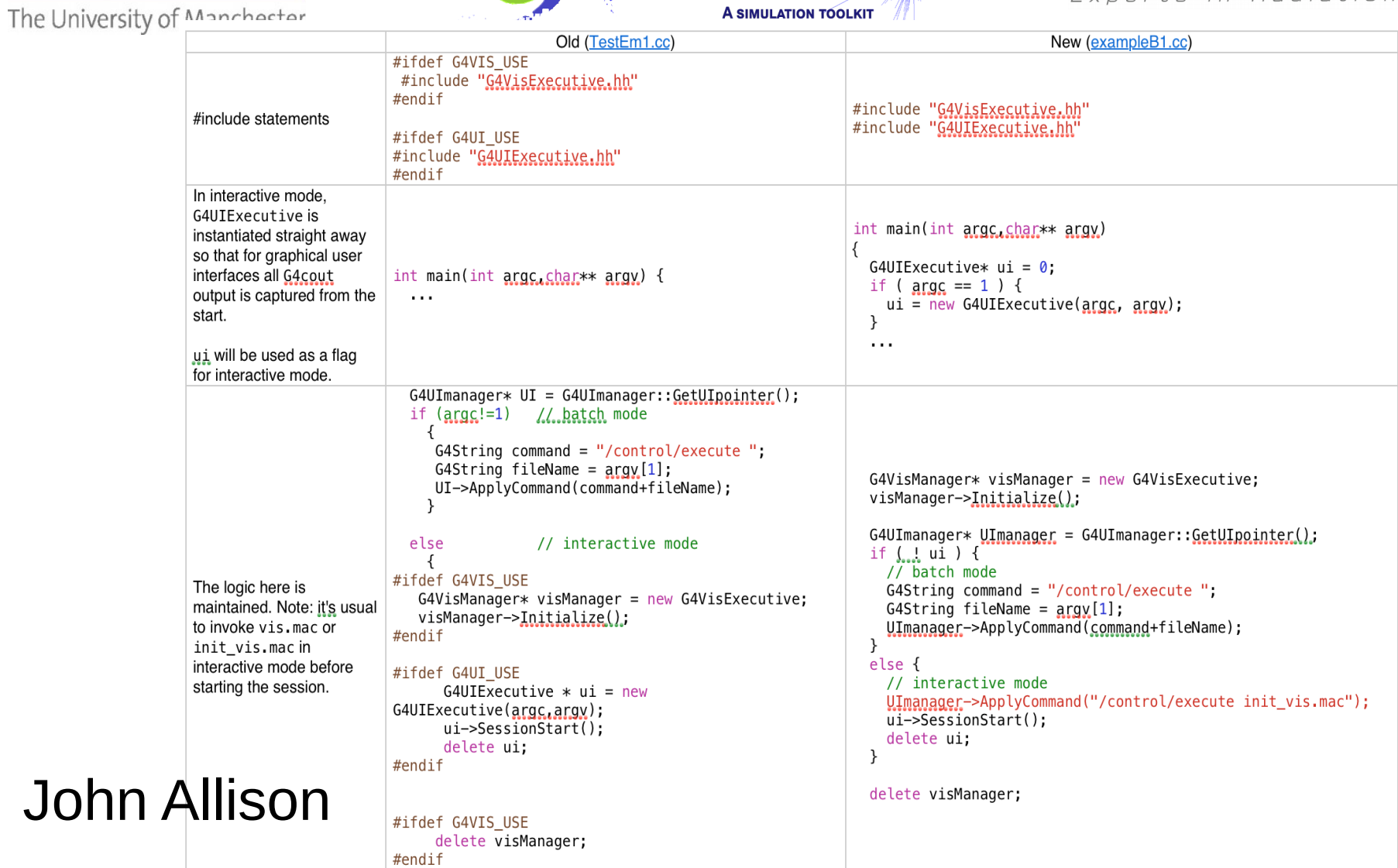

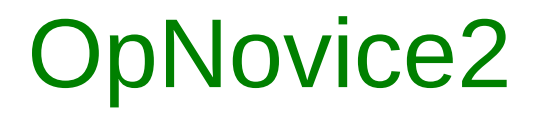

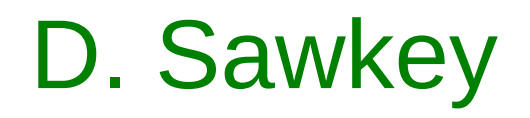

#### Designed to be easy to use

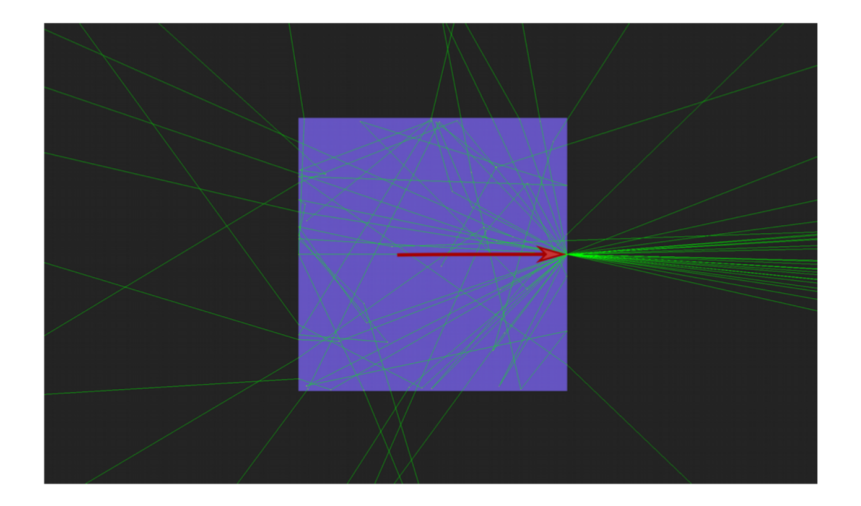

- Material property messenger
- Simple geometry (box in world  $\bullet$ box)
- Physics constructor including G4OpticalPhysics
- Histogram and table output  $\bullet$

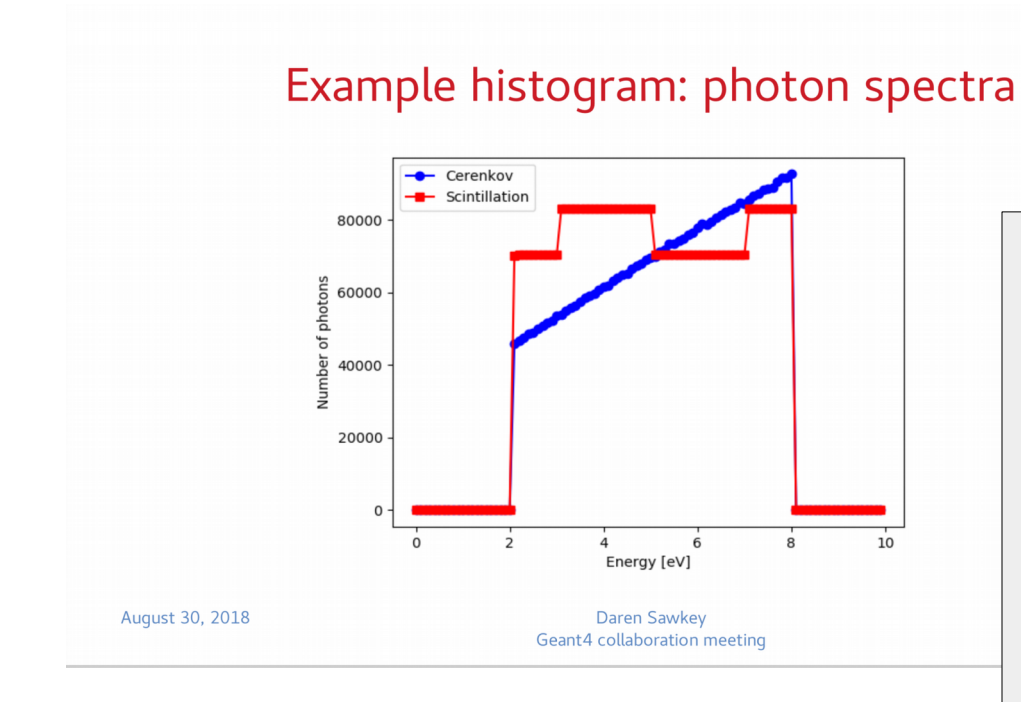

- Follows EM TestEm examples
- Developed internally to answer HyperNews questions
- Previous code with material properties hardwired doesn't scale, hard to share
- Further development foreseen:
	- More histograms, validation and consistency checks of optical physics
	- **Material properties messenger** in Geant4 source (maybe)

### Physicslists Category

### I. Hrivnacova

- Introduced in the last year release (10.4)
- The purpose is to demonstrate usage of Geant4 reference physics lists and physics builders.
- Three examples:
	- factory, extensibleFactory, genericPL
- The same scenario is used in all three example
	- Implemeneted with use of shared code

### Physicslists Examples Scenario

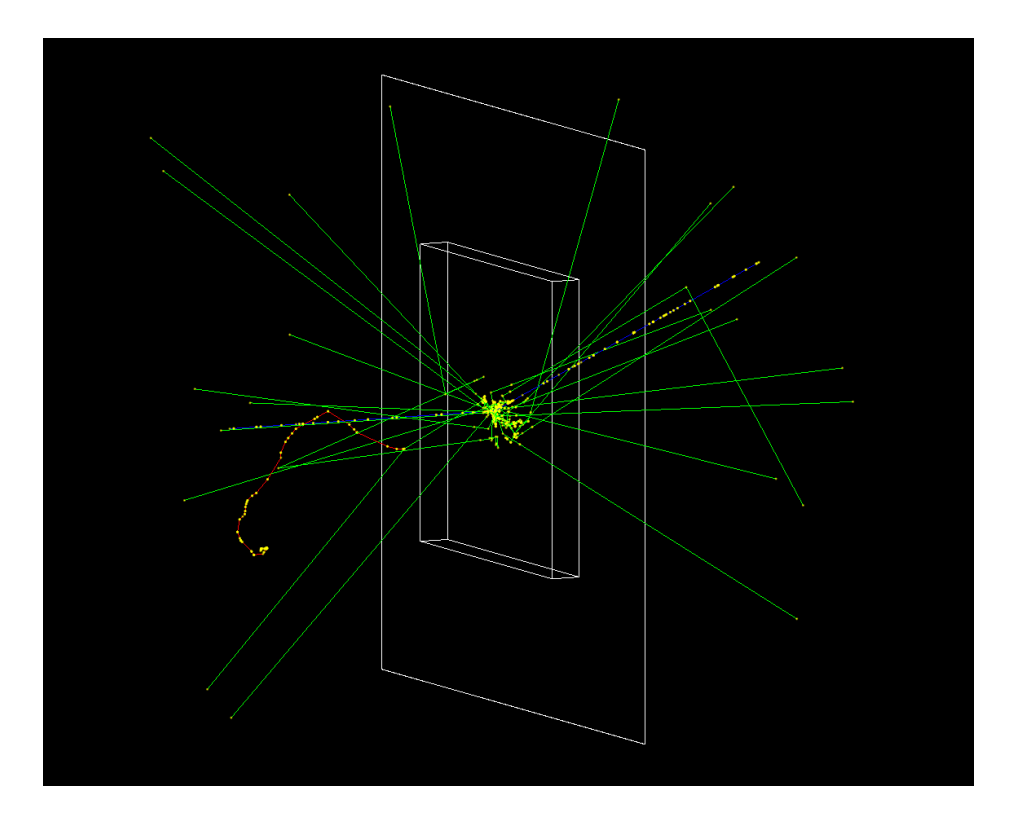

- Geometry: a box of scintillator material (CsI) followed by a thin box of air (screen) which is used to simplify scoring
- The primary generator: G4ParticleGun; default 1 GeV proton
- The screen volume is associated with a sensitive detector, ScreenSD
- The scored quantities are filled in the Screen ntuple, which is defined using G4AnalysisManager and is saved in a Root file

### extensibleFactory example

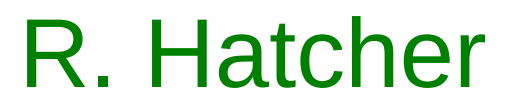

#### **Purpose: Demonstrates use of extensible factory**

Built upon "factory" example as a base.

- Only necessary change to switch is:  $\bullet$ 
	- #include "G4PhysListFactory.hh"
	- #include "G4PhysListFactoryAlt.hh"
	- using namespace g4alt;
	- // no further changes to the code are required

### **Extending existing physics lists**

Out of the box the alternative factory allows all known physics lists to be extended by adding / replacing physics constructors:

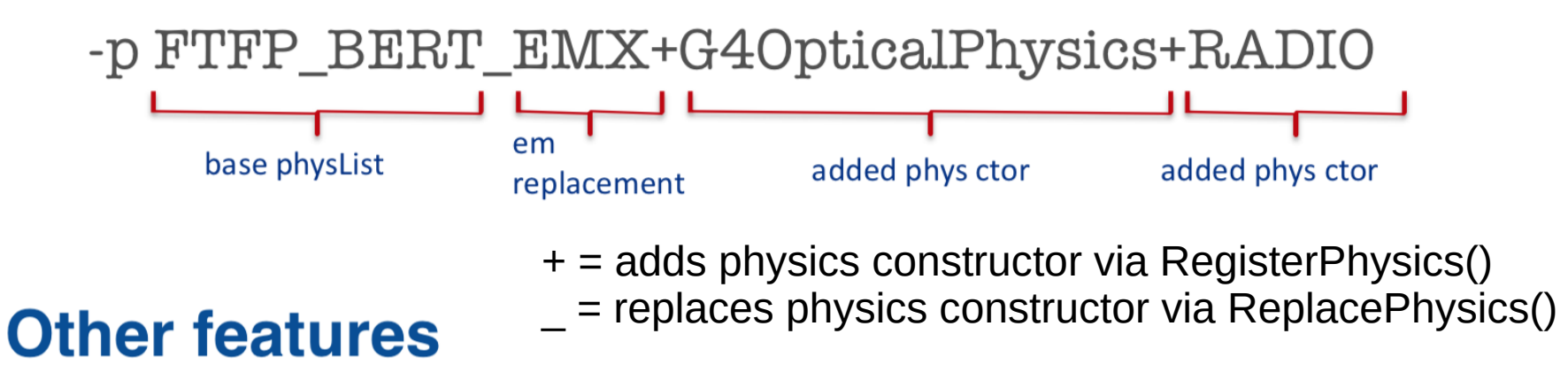

Demonstrate registering application specific physics list "MySpecialPhysList" with the extensible factory:

- #include "G4PhysListStamper.hh" // defines macro for factory registration #include "MySpecialPhysList.hh"
- G4\_DECLARE\_PHYSLIST\_FACTORY(MySpecialPhysList);

..., and more

### DICOM2 J. R. Madsen

#### **DICOM2** Extended Example

Using another example as library and demonstration of hits  $+$  statistics

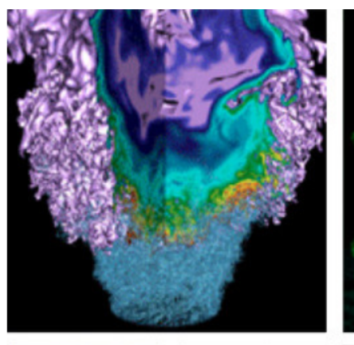

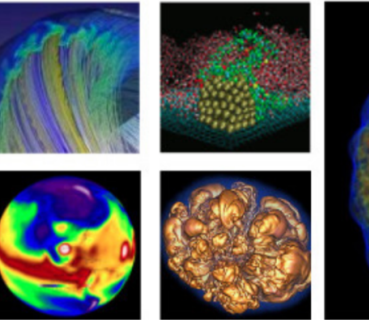

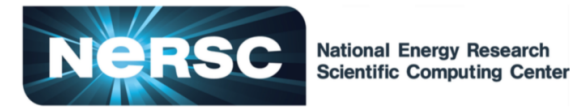

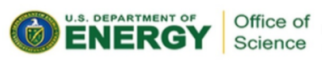

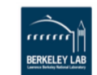

Jonathan R. Madsen ⊠ jrmadsen@lbl.gov

National Energy Research Scientific Con Lawrence Berkeley National Laboratory August 30, 2018

- Build DICOM/src as library, build DICOM2.cc as exe and link to "DICOM" library
- CMake macro for building a library and a CMake configuration file
- Customized Run, RunAction implementation
- New scoring features for run accumulation scoring
- MCNP always provides statistics by default
- Monte Carlo simulations are statistical simulations  $\bullet$
- Many users, very reasonably, want statistics for their answers
- We don't feature statistics in our basic examples even though statistics are a basic part of Monte Carlo simulations
- Because we only feature statistics in extended and advanced examples, many users think they have to calculate their own statistics

Proposal to add simple statistics in some basic example (using G4 classes from globals/HEPNumerics)

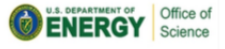

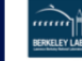

 $6/6$